**Photoshop 2021 (Version 22.3) Crack + Activation Code Free For Windows**

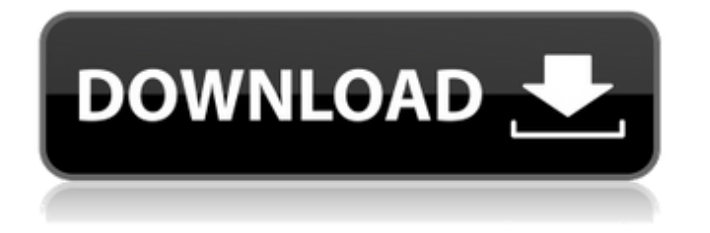

## Chapter 1 # Knowing Your Camera This book is about digital photography, which in my mind means that you need a digital camera. You're probably familiar with film and the process of developing the photos in a dark room, but that's the only way to get photos from the early days of photography until digital made

its debut. \_Digital\_ means computer-based, and that's one reason why I'm calling it "digital photography." All pictures were photographed on your camera using a digital camera, and then they end up as digital files on your computer. The other reason is that by that time, you probably knew how to shoot on your digital camera, and now that you're a little older, it's time to change the

lens on your camera from the 18–55mm to something a bit longer so that you can capture far away subjects. You're going to add this lens in a few chapters and tell me you can't see the potential value in adding a longer lens for travel. I'm thinking a 70–200mm, for example. You may even want a 1.4–2.8 to enable you to capture a bit more bokeh in the background. In this chapter, I

introduce you to your camera in the form of cameras: their prices, features, and what they can do. I also introduce you to the dSLR (Digital Single Lens Reflex) category of cameras. I assume that you already have a laptop or desktop, or both, and the time to learn the basics of using a computer. I assume you're also a pretty savvy user of a

Photoshop Elements vs. Photoshop Photoshop Elements is for people who are looking for a quick and intuitive solution to design images. It doesn't need to be a professional tool. However, if you need professional tools and features, you would have to buy Photoshop instead. It also lacks many advanced features such as batch processing, cloning, layers and masking. Photoshop

is for people who want to create or edit high-quality images. In addition to those features, Photoshop also has much more functionality, including advanced filters, plug-ins, tools, and features not found in Photoshop Elements. How to Use Photoshop Elements? Photoshop Elements has a simple to use interface but it lacks many advanced features. There is not even a layer

masking tool as there is in Photoshop. Photoshop Elements is a free and open source version of the powerful yet complex Photoshop. However, you don't need to know how to use Photoshop elements to use it. It doesn't matter if you don't understand how the interface works, all you need to know is that you can choose the features you want to use on an image. You don't

need to know how to use Photoshop elements to use it. As Photoshop Elements is an open source application, you can use it to edit images on your own computer. You can learn how to use Photoshop Elements or you can simply work on Photoshop Elements. You don't need to have Photoshop to learn how to use Photoshop elements. You can learn how to use Photoshop

elements or you can simply work on Photoshop Elements. This article also gives a brief overview of the Photoshop Elements Features. Here are some of the most important Photoshop Elements features: Import images from cameras It is very easy to import images from digital cameras or camcorders using Photoshop Elements. It is very easy to import images from digital

cameras or camcorders using Photoshop Elements. Make your image fill the entire screen When you want to make an image fill the entire screen, crop your image and then apply it as a new layer. You can move and edit the layer just as you would with a Photoshop document. When you want to make an image fill the entire screen, crop your image and then apply it as a new layer.

You can move and edit the layer just as you would with a Photoshop document. Make your photos more modern a681f4349e

Q: Backbone Marionette RadioGroup Accessing Individual Radio Elements I have two Radio inputs that I am displaying in an organizer block. The information is backed up with JSON, and the values in the JSON feed to the view and radio button label. Upon selecting either radio button, I need to be able to

check the check box. It appears that the radio group is "wrapper" for these elements, so I can not use a 'group' attribute. Any ideas on how I can access each individual radio elements? A: A radio button is usually meant to apply a group action or selection. In your case, you are selecting an item. In this case, the expected behaviour would be if each radio button has a different

value, the unchecked radios would have a value of 0, and each checked radio would have a value of 1. You can create a similar behaviour by having each radio button have the same value, and if the value is 1, the radio is checked, and if it is 0, the radio is unchecked. It seems you have a simple set of radio buttons, so I suggest you use the default behaviour (nothing selected and others selected as

default). If you want to do it better, you can look at this fiddle (not tested). The collection must be notified of the change of selected option, so I had to use a custom collection view. All is a matter of taste, but it seems that the radio buttons are not the best element for this kind of screen (but it's just me). I would recommend you consider using a more standard kind of input

(button, select), with some custom styling. Hope that helps! Q: Instantiate an object in a Factory class I have been working on c++ templates and I found an interesting case. I am trying to instantiate some objects in a Factory class, but the problem is that I need to pass a generic parameter to the Factory class. Here is what I want to do in Python: def make\_something(item, n=n): n

 $=$  item  $#$  This part is the important part for the question, how do I have access to the n value? return list(n)[0]  $#$  This example should return: ["b", "c"] A: Do you really need to instantiate the Factory class? Is

**What's New In?**

[Optimization of deep breathing training for COPD patients]. The purpose of this study was to evaluate the

effects of deep breathing training in improving the pulmonary function of COPD patients. One hundred and twenty COPD patients were randomly assigned to two groups in terms of Deep Breathing training or conventional training. The results showed that the percentage of increase in PEF and FEV1 after training in the deep breathing training group

was significantly higher than that in the conventional training group (P The invention is in the field of method and apparatus for the determination of a physiological parameter which is related to blood flow. It has been found that blood flow in certain regions of the heart may be measured to provide a noninvasive estimate of the rate of blood flow through the heart. Consequently, a measurement

## of local blood flow can be used as a surrogate for local blood flow through the heart. It is known that the

electrocardiogram is a complex waveform that is generated by the heart, and is composed of a number of distinct waveforms each of which is related to a particular activity of the heart. In order to understand the electrocardiogram, it is necessary to be able to

determine the spatial distribution of the major vectors of the electrocardiographic vector field. Thus, the major vectors of an electrocardiogram may be determined by a signal processing technique known as the standard d lead technique. As an example of such a technique, see the article by Polidori and Schmidt entitled "Analysis of the

Electrocardiogram by Vector Determination" published in the Journal of Applied Physiology, Vol. 42, pp. 1230-1236, November, 1982. As disclosed in the article by Polidori

## Recommend: - 16GB of RAM and 30GB of storage space - Core i5-6500 2.60GHz, Core i7-6700 2.80GHz or Ryzen 7 1800X 3.70GHz or better - NVidia GeForce GTX 1050/1070 or AMD RX 580 8GB - Intel i3-7100, AMD FX-6350 or better - AMD Radeon RX 580 8GB, NVIDIA GTX 970/1080 4GB -

## Windows 10 or later, OS X 10.11 or later

[https://dilats.com/wp-content/uploads/2022/07/Adobe\\_Photoshop\\_CC\\_2019\\_version\\_20.pdf](https://dilats.com/wp-content/uploads/2022/07/Adobe_Photoshop_CC_2019_version_20.pdf)

[https://www.deerfieldma.us/sites/g/files/vyhlif3001/f/uploads/october\\_2021\\_newsletter.pdf](https://www.deerfieldma.us/sites/g/files/vyhlif3001/f/uploads/october_2021_newsletter.pdf)

[https://scamfie.com/wp-content/uploads/2022/06/Photoshop\\_2022\\_Version\\_2341.pdf](https://scamfie.com/wp-content/uploads/2022/06/Photoshop_2022_Version_2341.pdf)

[https://www.newportcyclespeedway.co.uk/advert/photoshop-express-product-key-and-xforce-keygen-license-code-keygen](https://www.newportcyclespeedway.co.uk/advert/photoshop-express-product-key-and-xforce-keygen-license-code-keygen-download-latest-2022/)[download-latest-2022/](https://www.newportcyclespeedway.co.uk/advert/photoshop-express-product-key-and-xforce-keygen-license-code-keygen-download-latest-2022/)

<https://www.raven-guard.info/wp-content/uploads/2022/07/wendcat.pdf>

<https://fumostoppista.com/photoshop-cs6-keygen-only-download/>

<https://royalbeyouty.com/2022/06/30/adobe-photoshop-2021-version-22-3-1-with-key-free-download-2022-latest/>

<https://www.idhealthagency.com/uncategorized/photoshop-free/>

[http://observatoriochihuahua.org/wp-content/uploads/2022/06/Photoshop\\_CS4.pdf](http://observatoriochihuahua.org/wp-content/uploads/2022/06/Photoshop_CS4.pdf)

[https://nailsmerle.com/wp-](https://nailsmerle.com/wp-content/uploads/2022/06/Adobe_Photoshop_CC_2015_Version_18_Keygen__With_License_Key_3264bit_2022Latest.pdf)

[content/uploads/2022/06/Adobe\\_Photoshop\\_CC\\_2015\\_Version\\_18\\_Keygen\\_\\_With\\_License\\_Key\\_3264bit\\_2022Latest.pdf](https://nailsmerle.com/wp-content/uploads/2022/06/Adobe_Photoshop_CC_2015_Version_18_Keygen__With_License_Key_3264bit_2022Latest.pdf) <https://thecryptobee.com/wp-content/uploads/2022/06/oldwist.pdf>

[https://sbrelo.com/upload/files/2022/06/4HzGoNOI7hkNnV1JJCua\\_30\\_d94132f3f95f427f96143f61d2efccd8\\_file.pdf](https://sbrelo.com/upload/files/2022/06/4HzGoNOI7hkNnV1JJCua_30_d94132f3f95f427f96143f61d2efccd8_file.pdf) [https://www.avon.k12.ma.us/sites/g/files/vyhlif4136/f/uploads/child\\_find\\_2021\\_1.pdf](https://www.avon.k12.ma.us/sites/g/files/vyhlif4136/f/uploads/child_find_2021_1.pdf)

[https://mymiddlevilledda.com/wp-](https://mymiddlevilledda.com/wp-content/uploads/2022/06/Photoshop_2021_Version_2241_Registration_Code_For_PC_Latest.pdf)

[content/uploads/2022/06/Photoshop\\_2021\\_Version\\_2241\\_Registration\\_Code\\_For\\_PC\\_Latest.pdf](https://mymiddlevilledda.com/wp-content/uploads/2022/06/Photoshop_2021_Version_2241_Registration_Code_For_PC_Latest.pdf)

<https://alafdaljo.com/adobe-photoshop-2021-version-22-0-1-install-crack-for-pc/>

[https://colored.club/upload/files/2022/06/G1kPINEbRTER3XS6YkHv\\_30\\_270a4512094a9b64bba508e5032cc520\\_file.pdf](https://colored.club/upload/files/2022/06/G1kPINEbRTER3XS6YkHv_30_270a4512094a9b64bba508e5032cc520_file.pdf) [https://www.sertani.com/upload/files/2022/06/hck1TOeegjUWyu9ZU3tM\\_30\\_d94132f3f95f427f96143f61d2efccd8\\_file.pdf](https://www.sertani.com/upload/files/2022/06/hck1TOeegjUWyu9ZU3tM_30_d94132f3f95f427f96143f61d2efccd8_file.pdf) <https://lynonline.com/2022/06/30/adobe-photoshop-2021-version-22-product-key-download-x64-latest/>

[https://wdfuniversity.org/wp-content/uploads/2022/07/Adobe\\_Photoshop\\_2022\\_Version\\_2341.pdf](https://wdfuniversity.org/wp-content/uploads/2022/07/Adobe_Photoshop_2022_Version_2341.pdf) [https://bskworld.com/wp-](https://bskworld.com/wp-content/uploads/2022/07/Adobe_Photoshop_2021_Version_2201_keygenexe__Free_Download_MacWin_Updated_2022.pdf)

[content/uploads/2022/07/Adobe\\_Photoshop\\_2021\\_Version\\_2201\\_keygenexe\\_\\_Free\\_Download\\_MacWin\\_Updated\\_2022.pdf](https://bskworld.com/wp-content/uploads/2022/07/Adobe_Photoshop_2021_Version_2201_keygenexe__Free_Download_MacWin_Updated_2022.pdf)